#### 佐賀大学医学部附属病院をご利用の皆さま

佐賀大学医学部附属病院

来院時のお願いとスマートフォンによる本院玄関での検温・問診について

平素より当院の医療に対するご理解とご支援を賜り感謝申し上げます。 ご来院をされる方へのお願いです。

新型コロナウイルス感染症への感染対策のため来院時は必ず自宅で体温 をお測りいただき,発熱等の症状がある場合は下図「季節性インフルエンザと の同時流行に備えた医療提供体制」に基づき,かかりつけ医にお電話でご相 談,かかりつけ医がいない場合は,「受診・相談センター(0954-69-1102)」へお 電話でご相談いただきますようお願いいたします。

また, 新型コロナウイルス感染症への感染対策の新しい取り組みとして, 佐 賀県と本院が連携し,スマートフォンによる本院玄関での検温・問診を試行い たします。この取り組みは本院入館時の検温・問診をスムーズにし,混雑を緩 和することにより,新型コロナウイルス感染症への感染リスクを減らすことを目 的としております。(本システムでは個人情報は一切収集しておりません。)

つきましては,下記のご利用方法により本取り組みにご協力いただけました ら幸いです。

記

- ・1ページのQRコードをお持ちのスマートフォンで読み込んでいただきますと, 2ページの「佐賀大学医学部附属病院検温問診」の画面が出てきます。
- ・そこで,4つの設問にお答えいただき同ページ下部の「QRコード作成」のと ころをお押しいただきますと3ページ下部のQRコードが作成されます。
- ・そのQRコードを本院正面玄関でかざして入館をお願いいたします。(設問 の回答につきましては来院当日にご回答願います。当日以外に作成のQ Rコードはエラーとなり認証できません。)
- ※1ページにスマートフォンホーム画面へのショートカットの作成方法も記載 しておりますので,ご利用いただけましたら幸いです。

# 季節性インフルエンザとの同時流行に備えた医療提供体制 ⅠⅠ月Ⅰ日からは、発熱等の症状がある場合には、 まずは、かかりつけ医等、地域の身近な医療機関に 電話で相談してください。

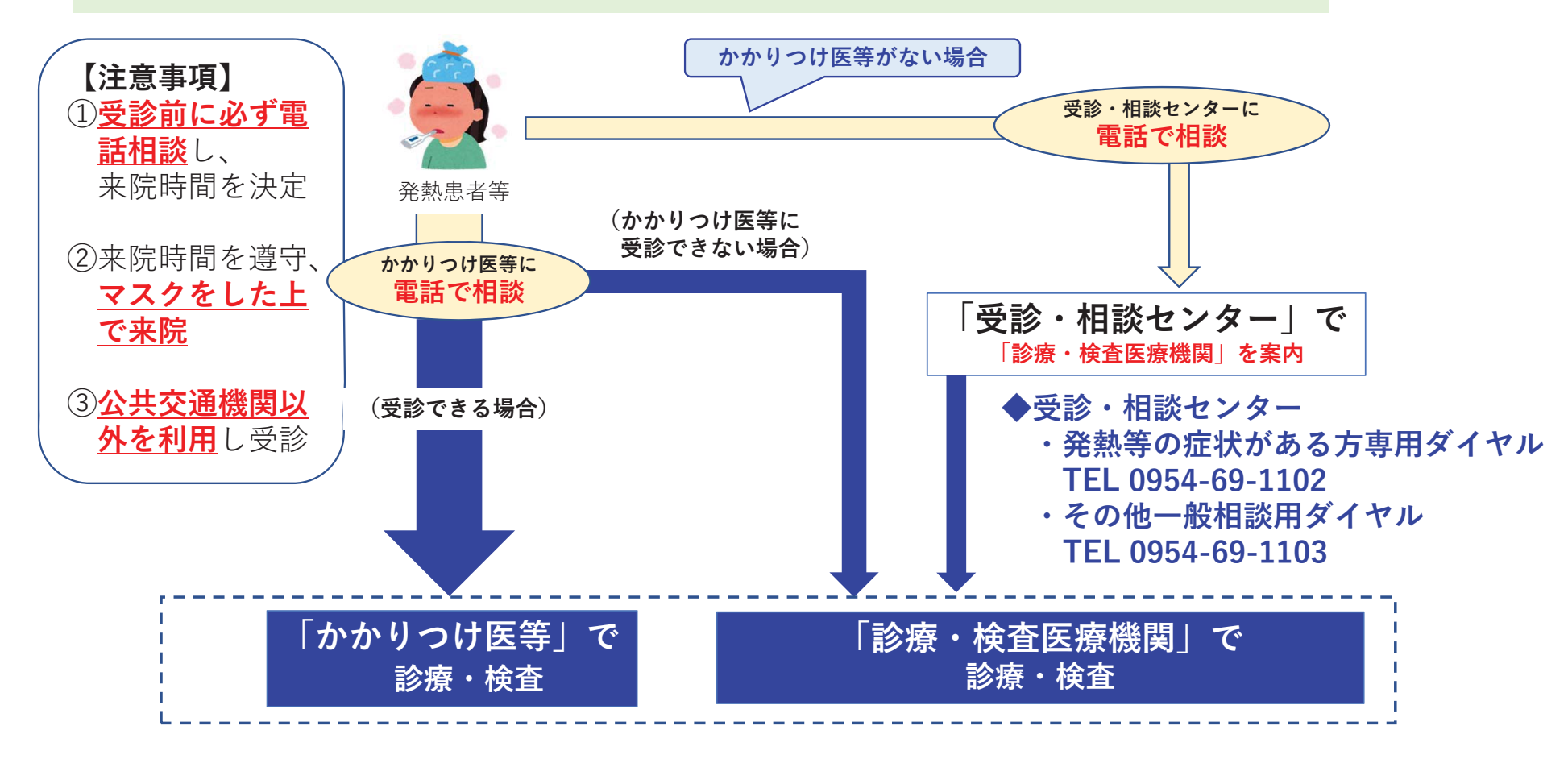

### **佐賀大学医学部附属病院検温問診**

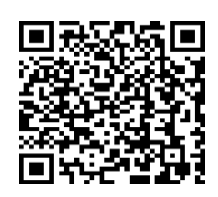

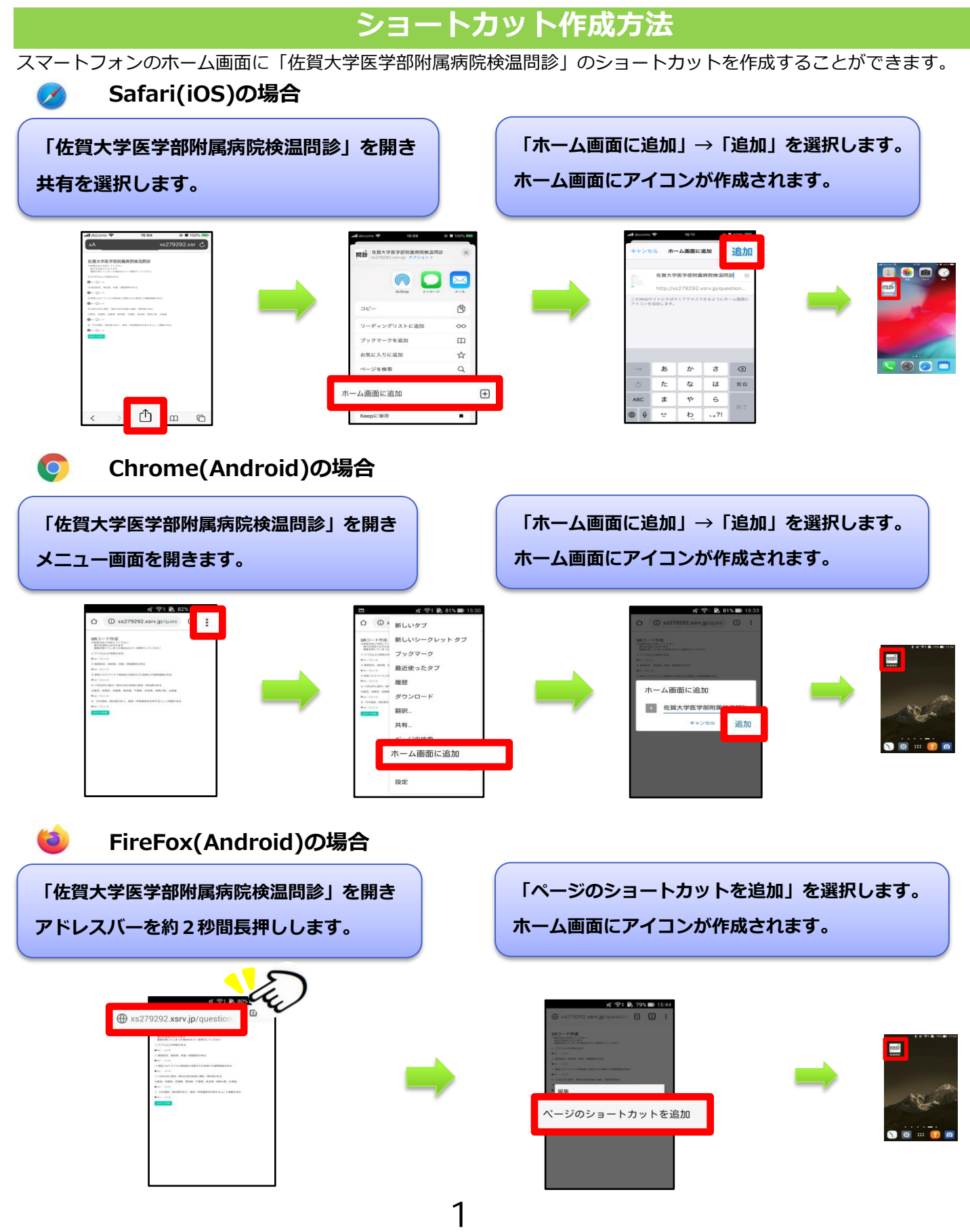

# 佐賀大学医学部附属病院検温問診

※来院当日に回答して下さい

間違えた場合、画面を閉じた場合はもう一度ORコードを作成して下さい

① 37.5°C以上の発熱がある

●はい ●いいえ

② 風邪症状、倦怠感、味覚・嗅覚異常がある

●はい ●いいえ

③ 新型コロナウイルス感染症と診断された患者との接触がある

●はい ●いいえ

④ 「佐賀県外在住」または 「2週間以内の佐賀県外への移動」

### Oはい Oいいえ

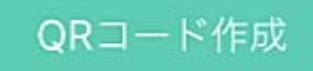

## 佐賀大学医学部附属病院検温問診

※来院当日に回答して下さい 間違えた場合、画面を閉じた場合はもう一度QRコードを作成して下さい

① 37.5°C以上の発熱がある

Oはい Oいいえ

② 風邪症状、倦怠感、味覚・嗅覚異常がある

Oはい ○いいえ

3 新型コロナウイルス感染症と診断された患者との接触がある

Oはい Oいいえ

④ 「佐賀県外在住」または 「2週間以内の佐賀県外への移動」

Oはい Oいいえ

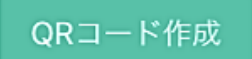

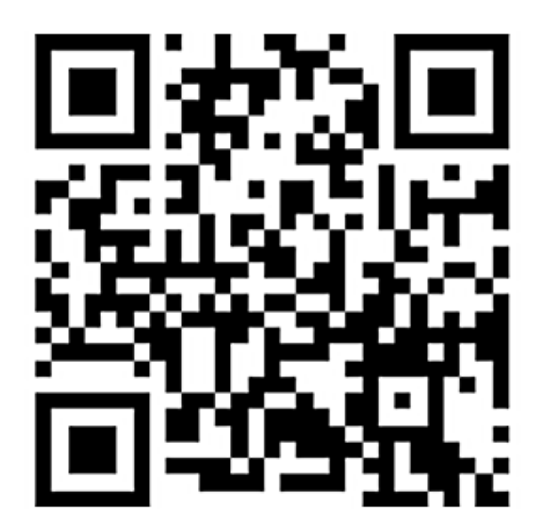